# FMI for Asynchronous TLM-based Co-simulation

Robert Braun Fluid & Mechatronic Systems Linköping University

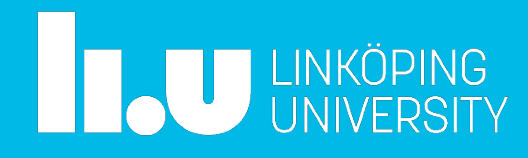

# Introduction

#### What existed before:

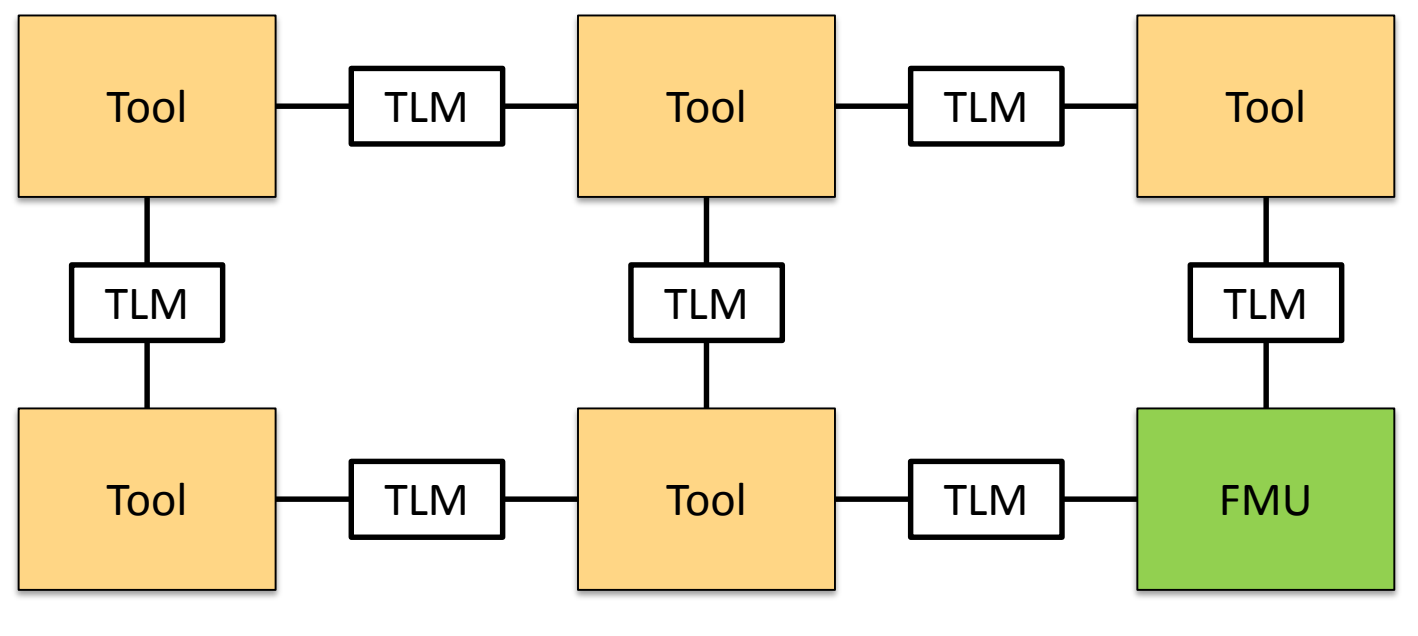

What we want!

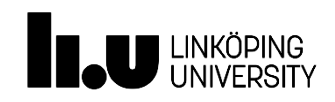

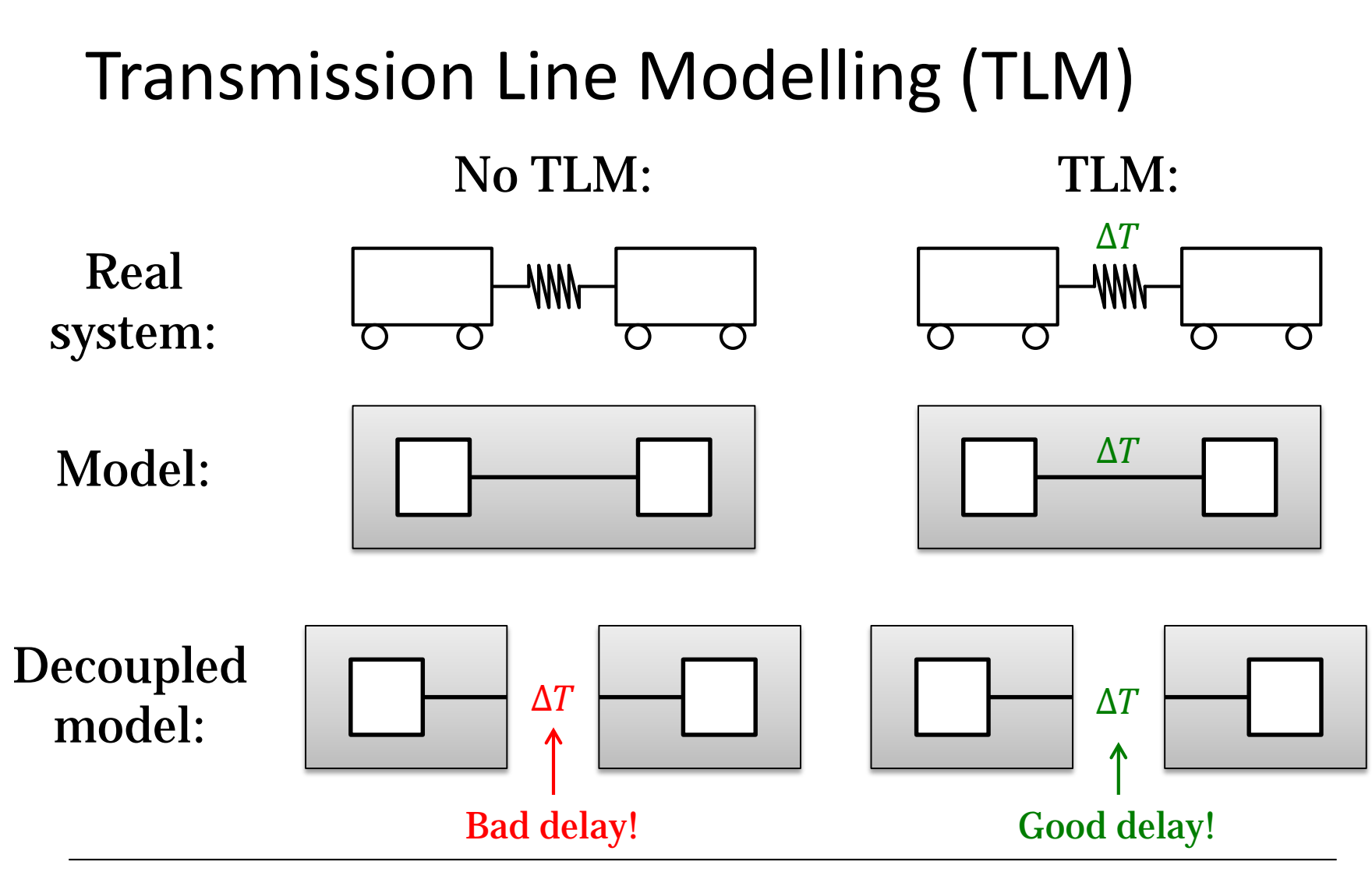

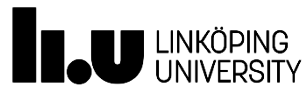

# Tool Decoupling

State-of-the-art:

- Numerical time delay  $\rightarrow$  numerical error Solutions
- Variable communication step-size
- Decouple parts of model with different time scales TLM:
- Physically motivated delay → no numerical errors!

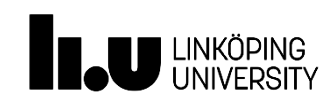

# Transmission Line Modelling (TLM)

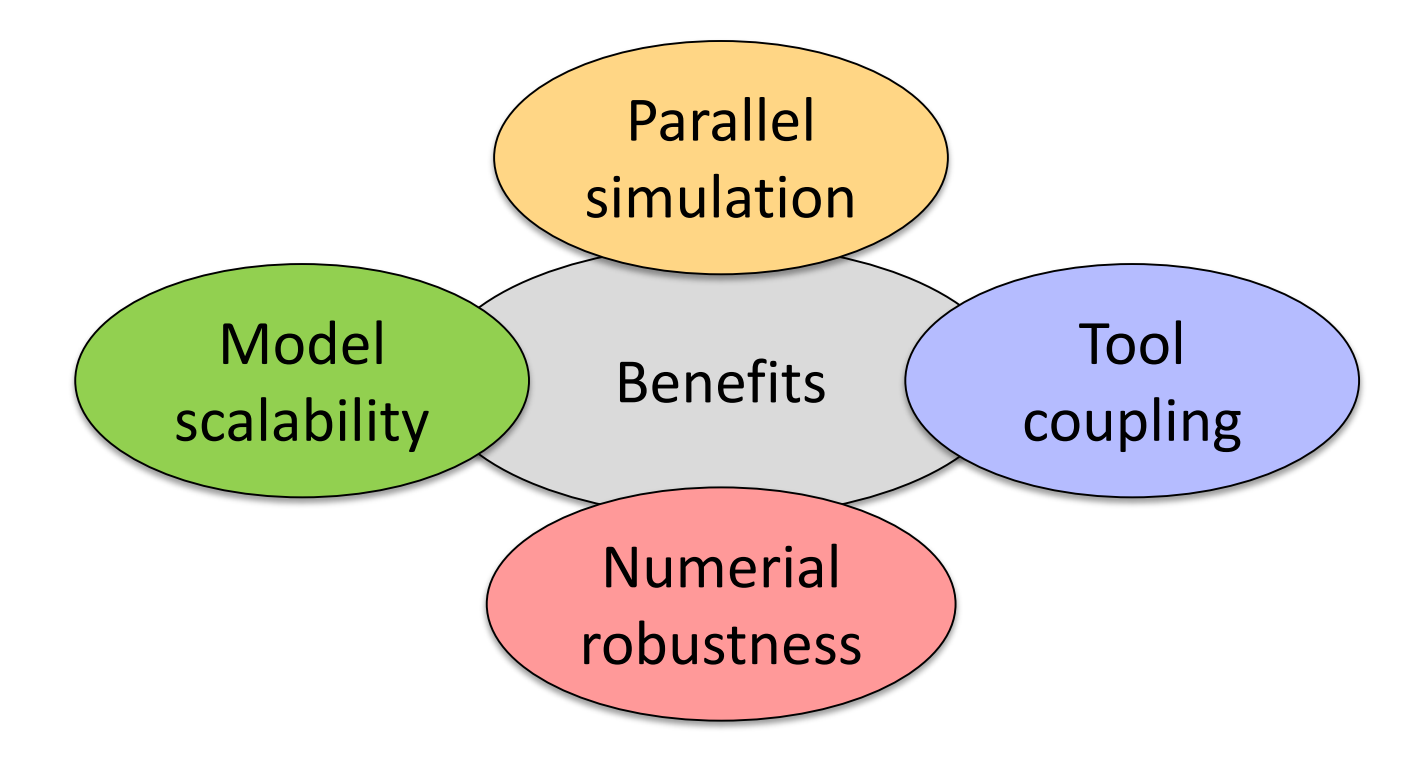

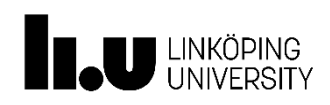

# Co-simulation framework

- Developed by SKF
	- Simulation of roller bearings
- Donated to OpenModelica Consortium
	- Graphical interface in OMEdit

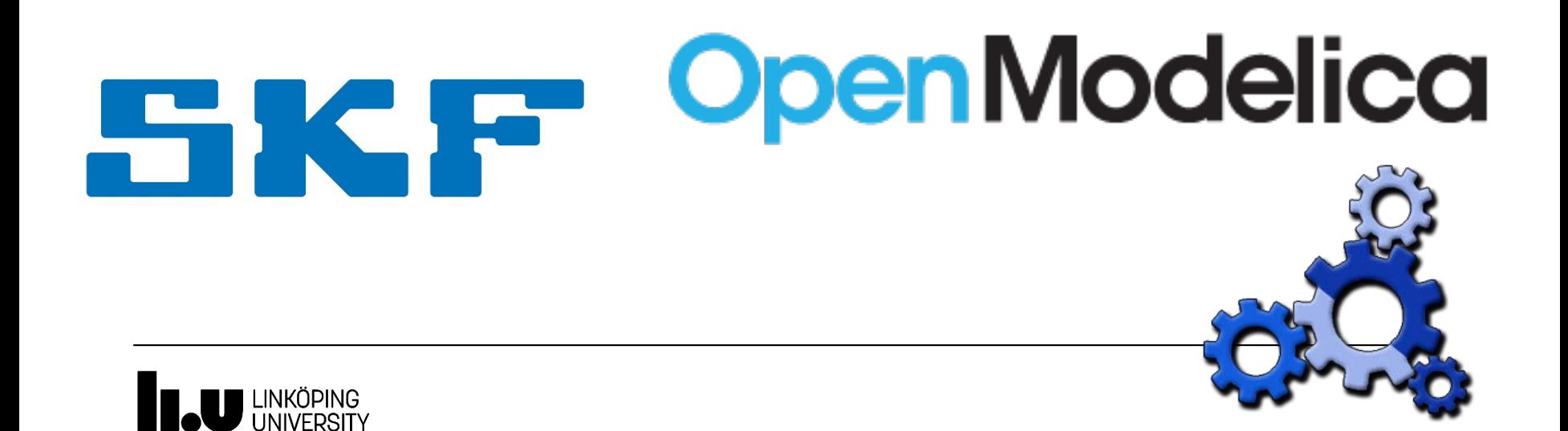

### Co-simulation framework

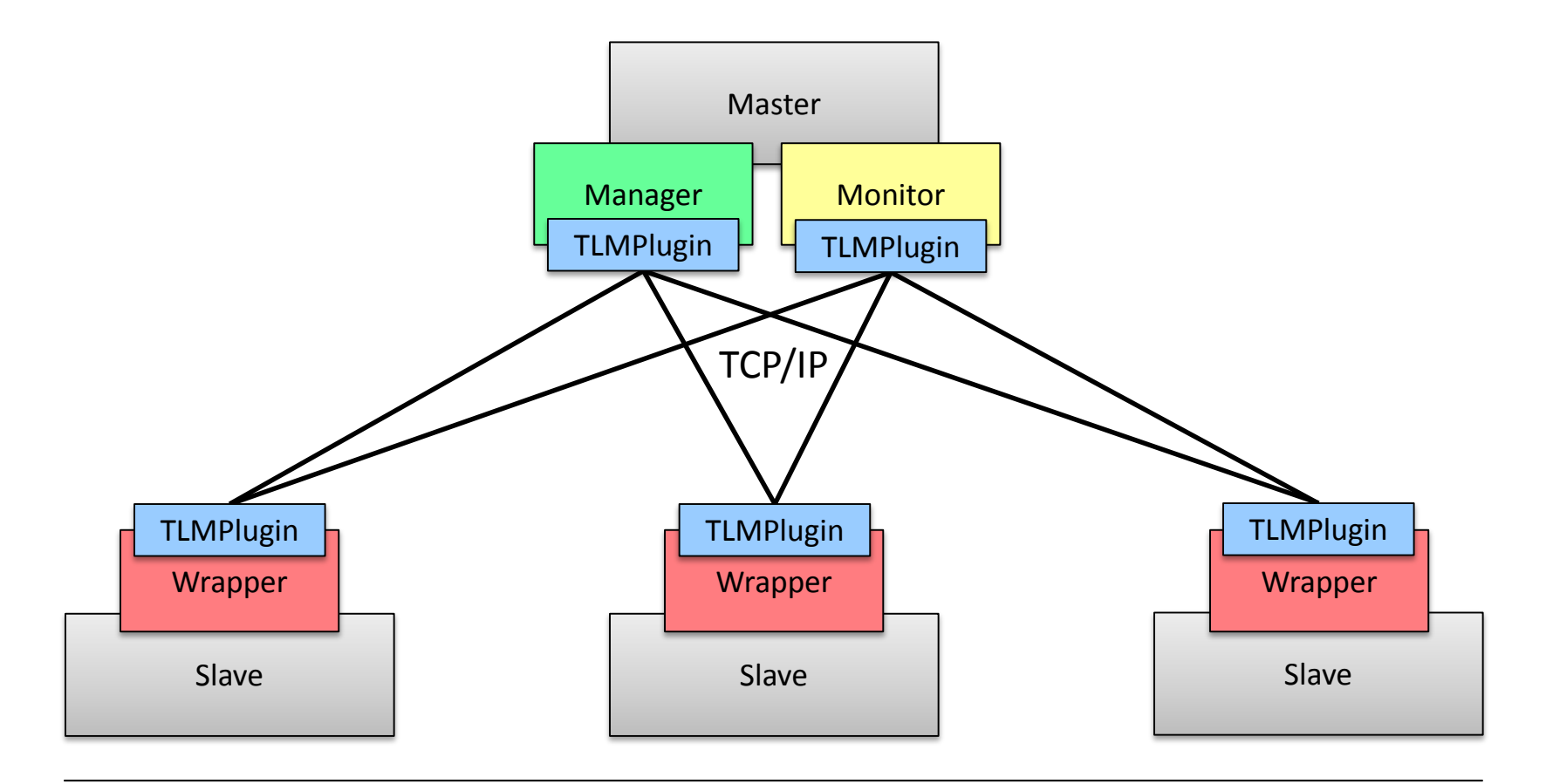

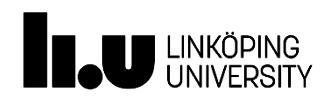

### XML representation of system model

```
<Model Name="MetaModel1">
  <SubModels>
    <SubModel Name="turbine" ModelFile="turbine.mo" 
              StartCommand="StartTLMOpenModelica"
              Position="0,0,0" Angle321="0,0,0">
      <InterfacePoint Name="tlm1" Position="1.8,0,0" Angle321="0,0,0"/>
      <Parameter Name="x" Value="42"/>
    </SubModel>
    <SubModel Name="bearing" ModelFile="bearing.in" 
              StartCommand="StartTLMBeast" 
              Position="1.8,0,0" Angle321="0,0,0">
      <InterfacePoint Name="tlm1" Position="0,0,0" Angle321="0,0,0"/>
      <Parameter Name="y" Value="5.3"/>
    </SubModel>
 </SubModels>
 <Connections>
    <Connection From="bearing.tlm1" To="turbine.tlm1"
                Delay="5.7e-5" Zf="11400000" Zfr="65892000" alpha="0.3"/>
 </Connections>
 <SimulationParams StartTime="0" StopTime="5"/>
</Model>
```
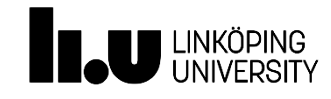

### Graphical connection editor in OMEdit

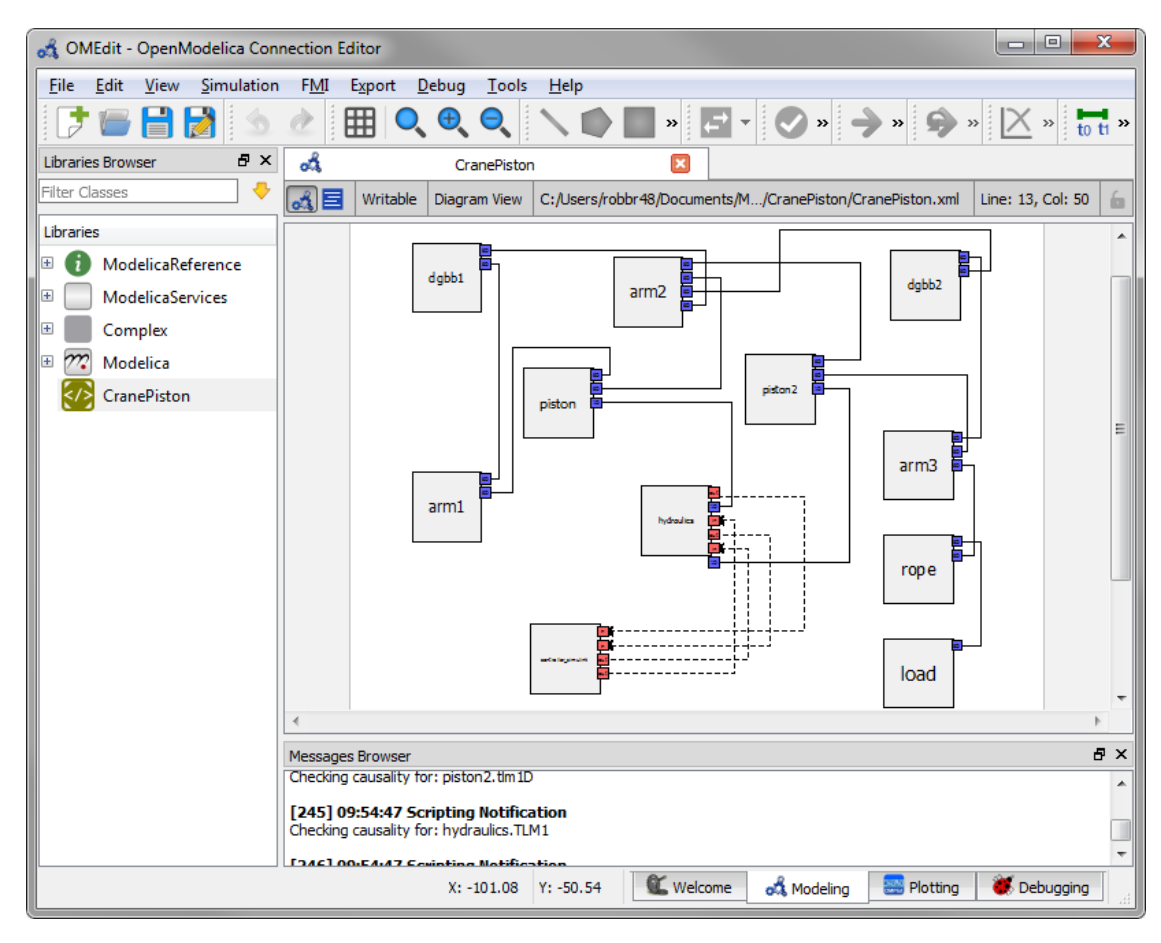

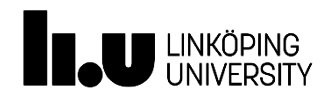

### Example model

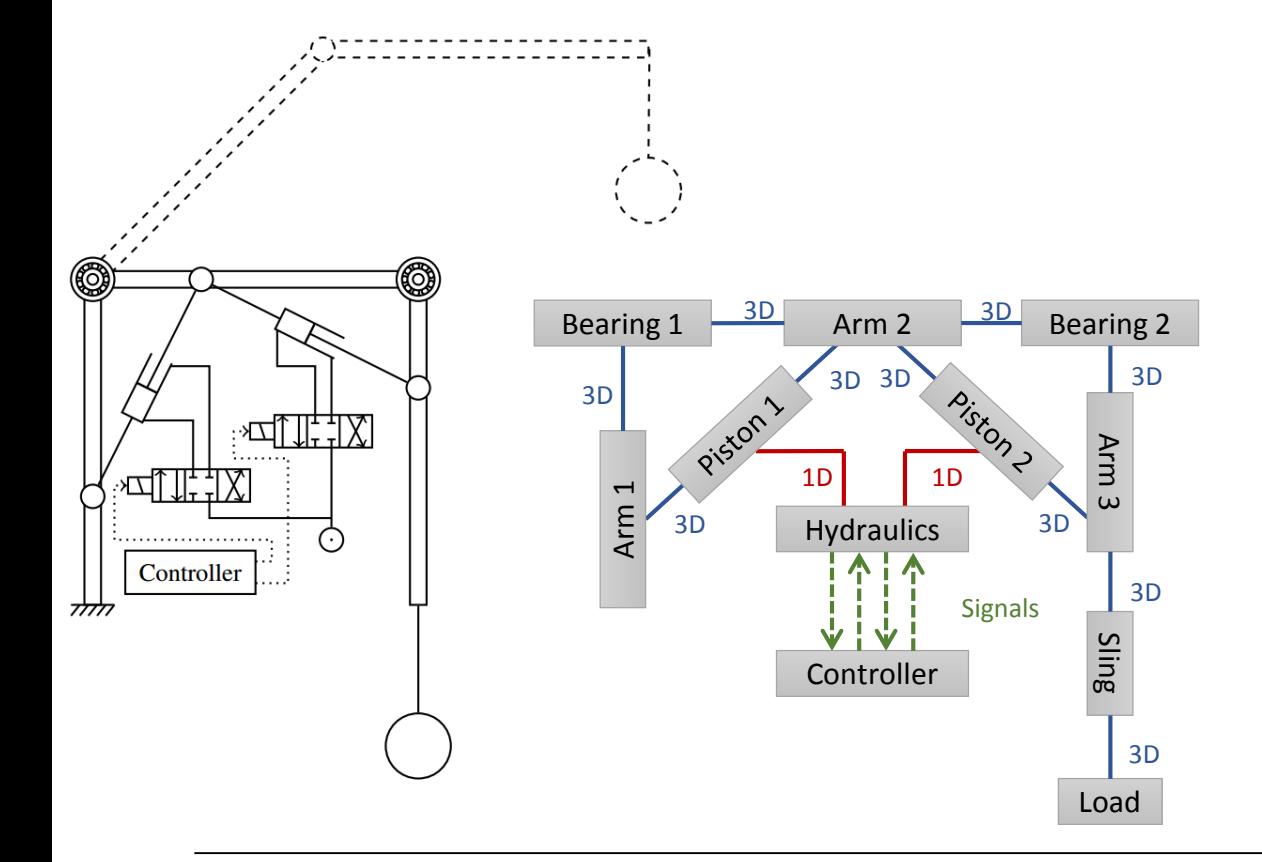

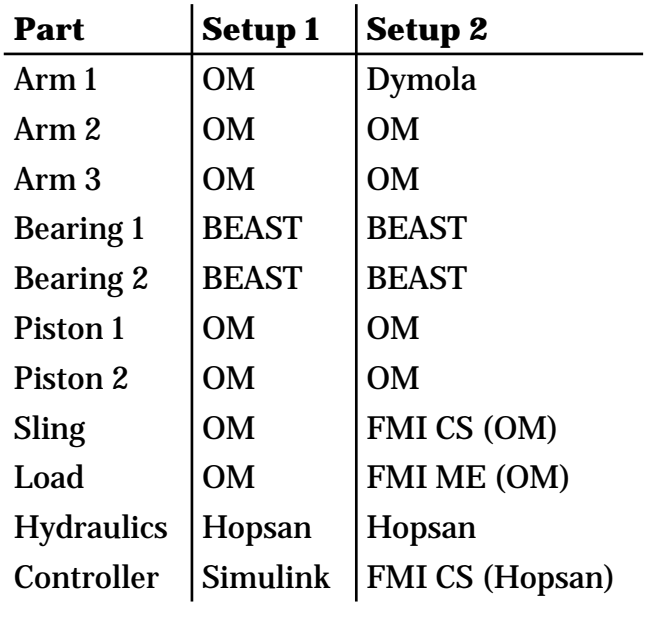

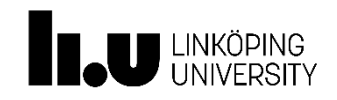

2015 -12 -18 11

### Example model

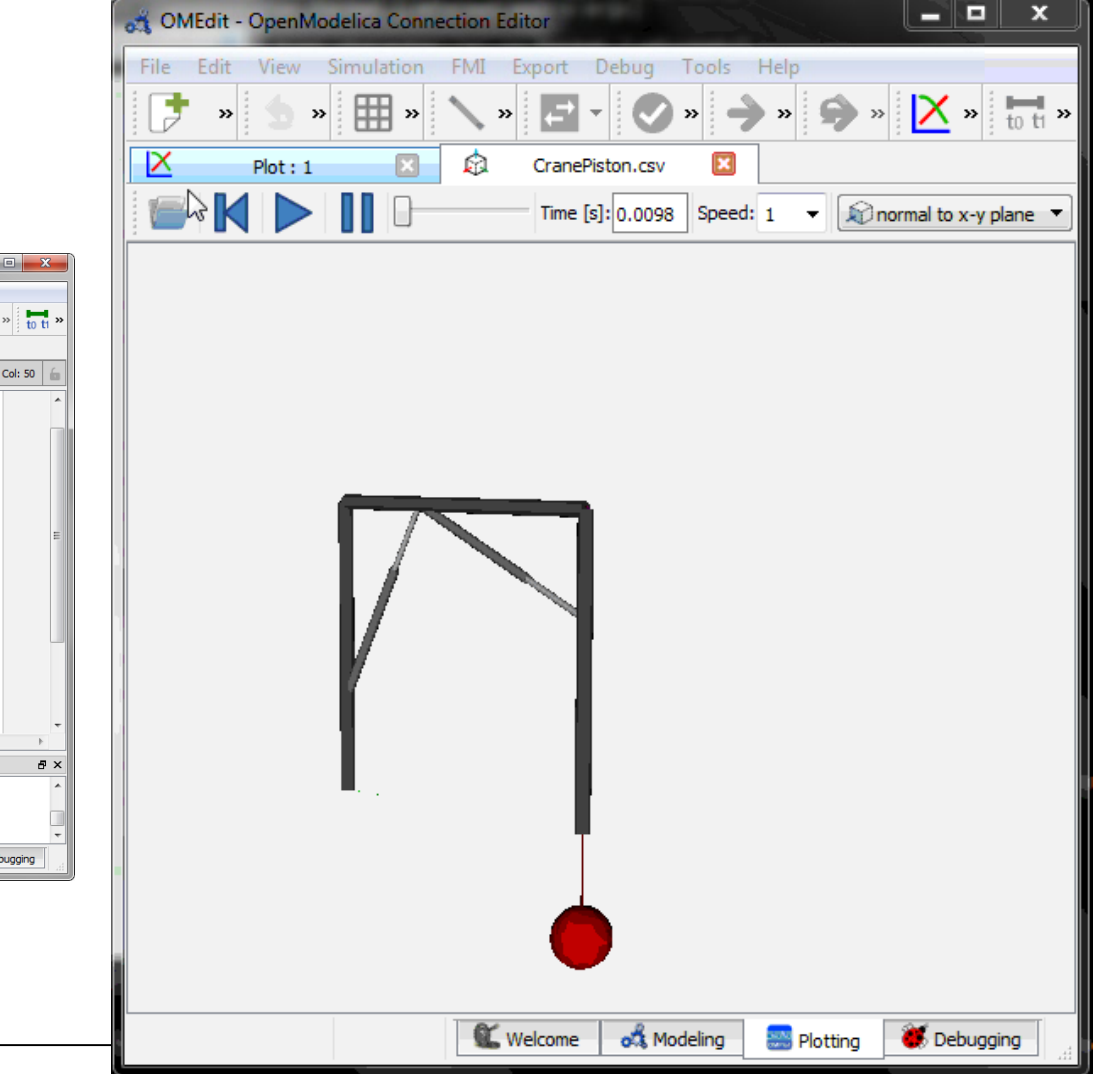

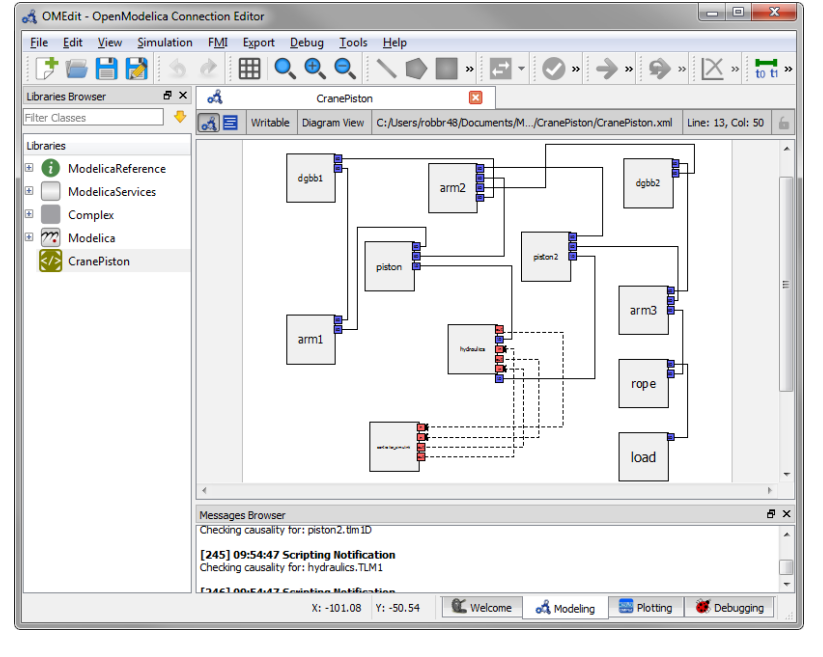

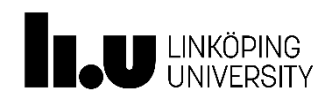

• Synchronous communication

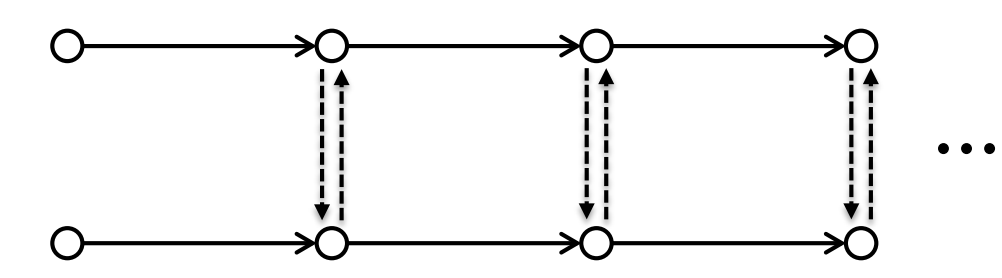

- ∴ Simple to implement
- ∴ Requires no interpolation
- Asynchronous communication ...
- ∴ Variable step-size can be used!

#### Communication points

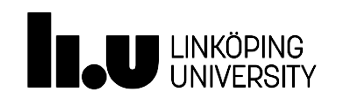

- setMotion() only at communication points
- getForce $()$  any time during step
	- ∴ Implicit and multi-step solvers can be used!

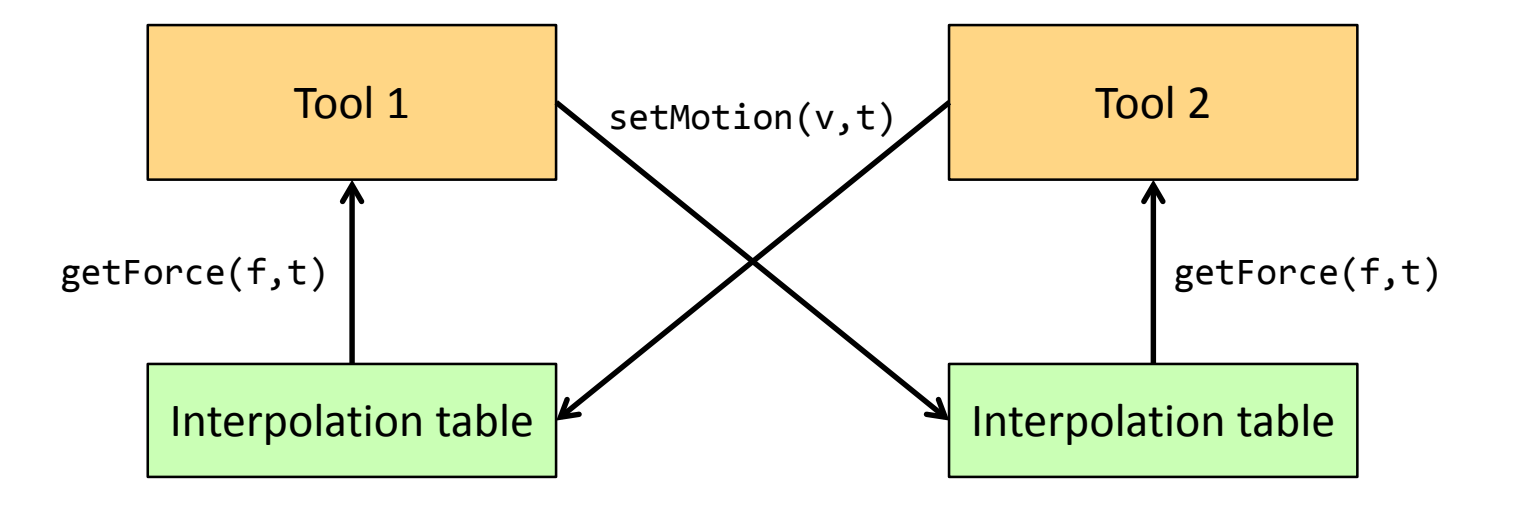

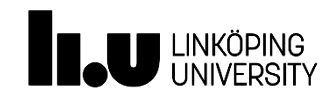

• Requirement:  $\Delta t_{model} \leq 0.5 \Delta t_{TLM}$ 

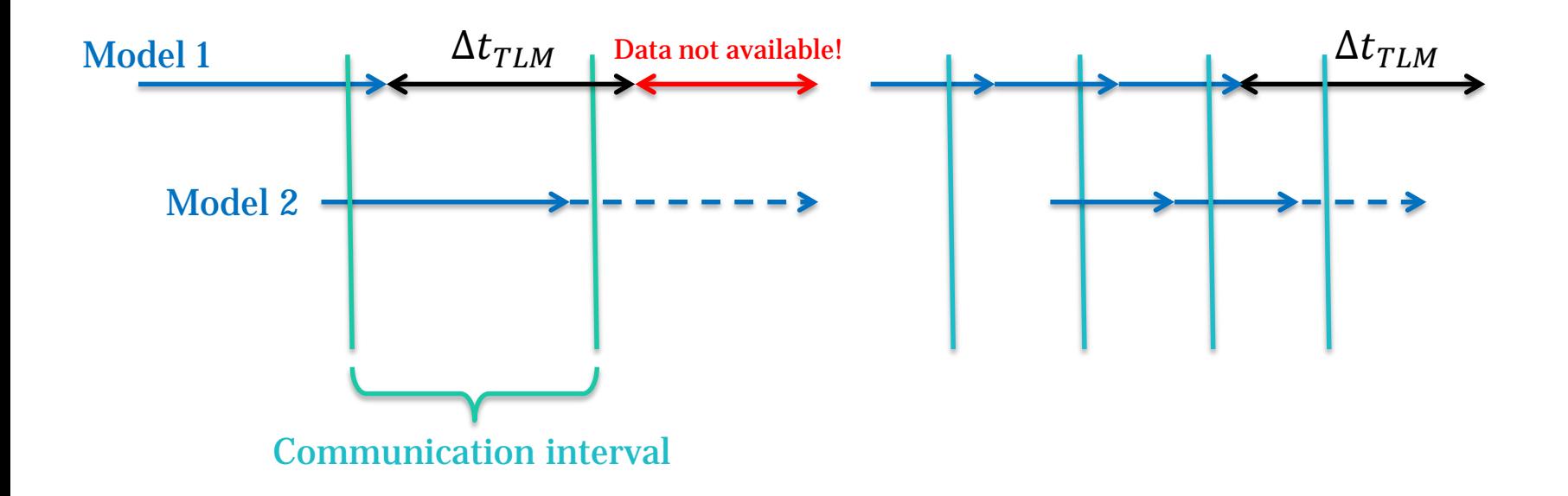

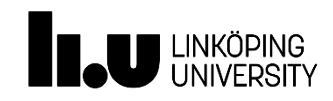

• Requirement:  $\Delta t_{model} \leq 0.5 \Delta t_{TLM}$ 

$$
\Delta t \le 0.5 \, \text{ms} \qquad \frac{\Delta t_{TLM} = 1 \, \text{ms}}{\Delta t \le 0.5 \, \text{ms} \qquad \frac{\Delta t_{TLM} = 10 \, \text{ms}}{\Delta t \le 5 \, \text{ms}}}
$$

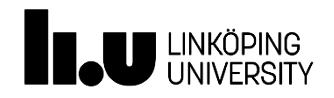

### Data exchange (no TLM)

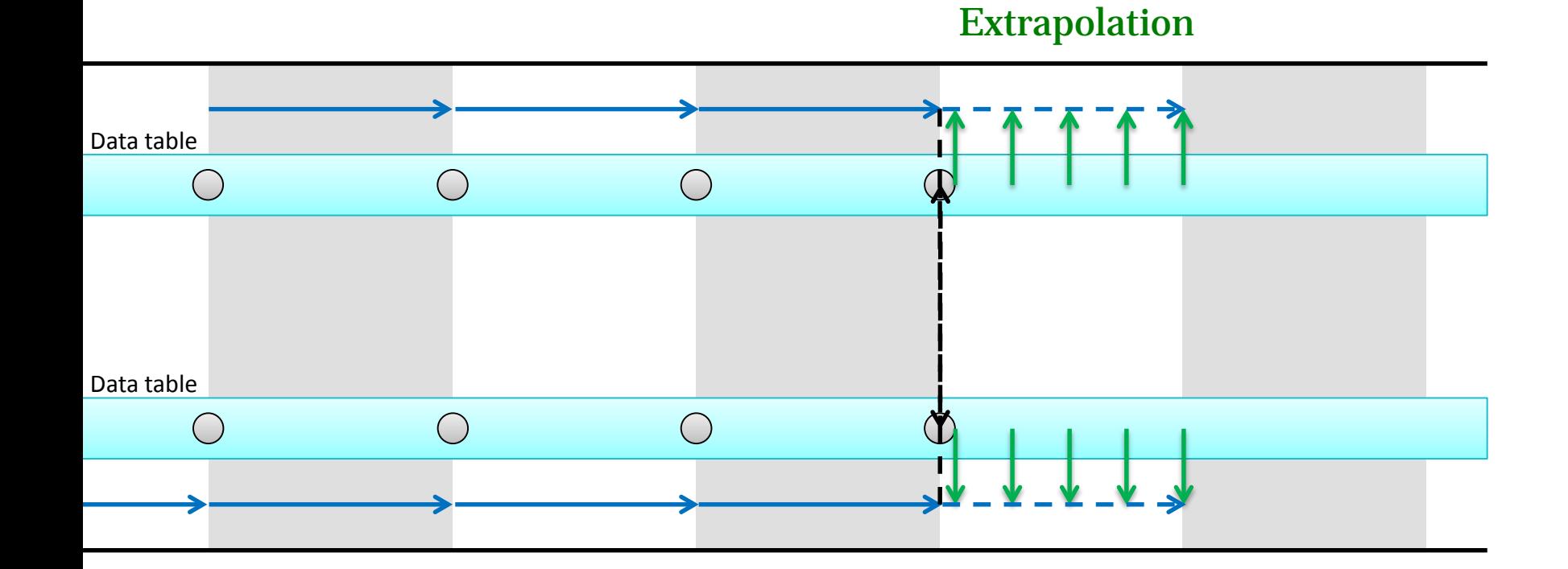

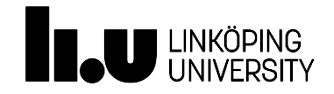

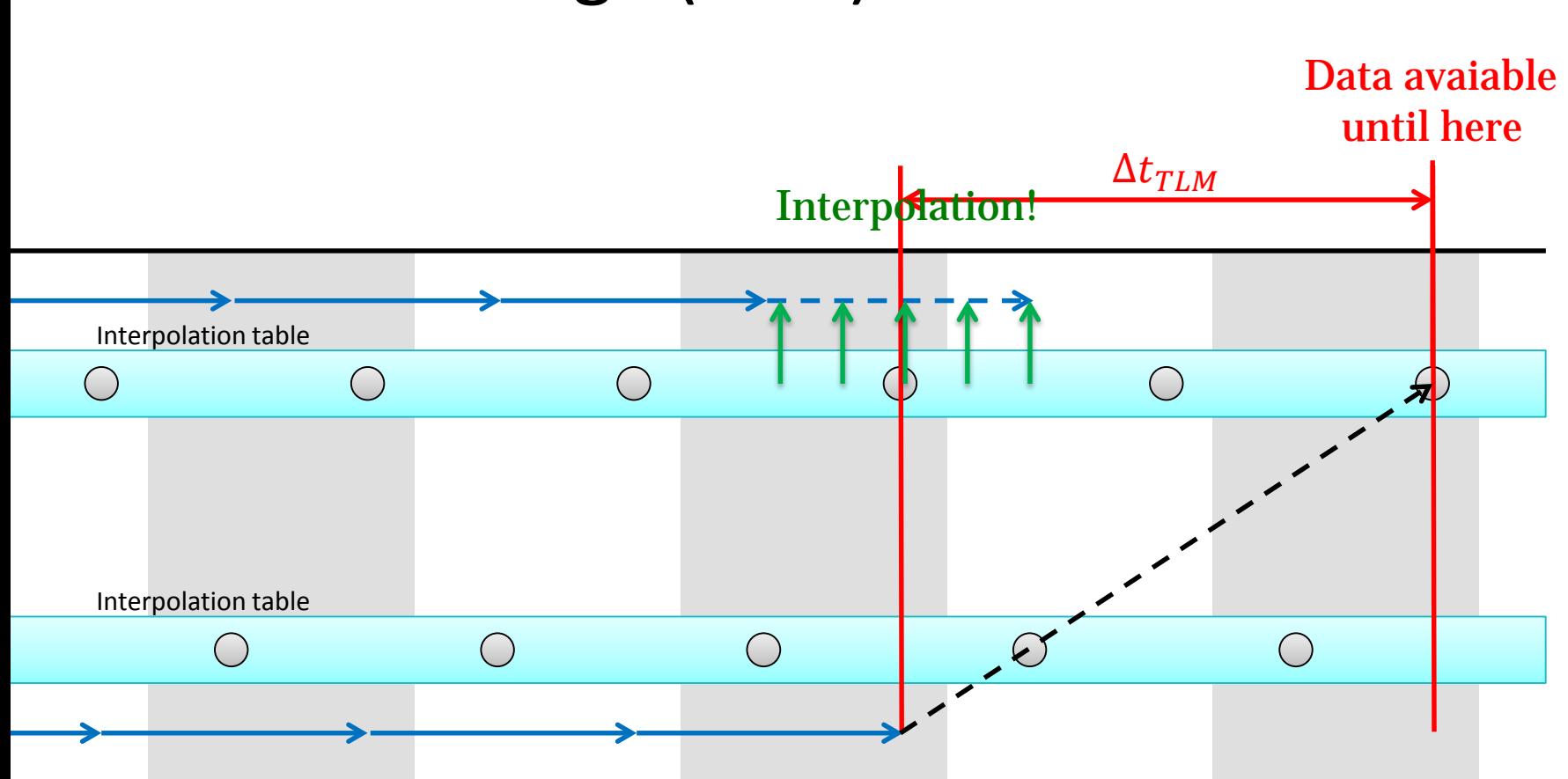

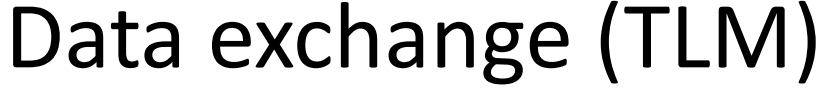

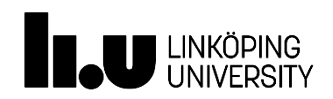

# Execution models

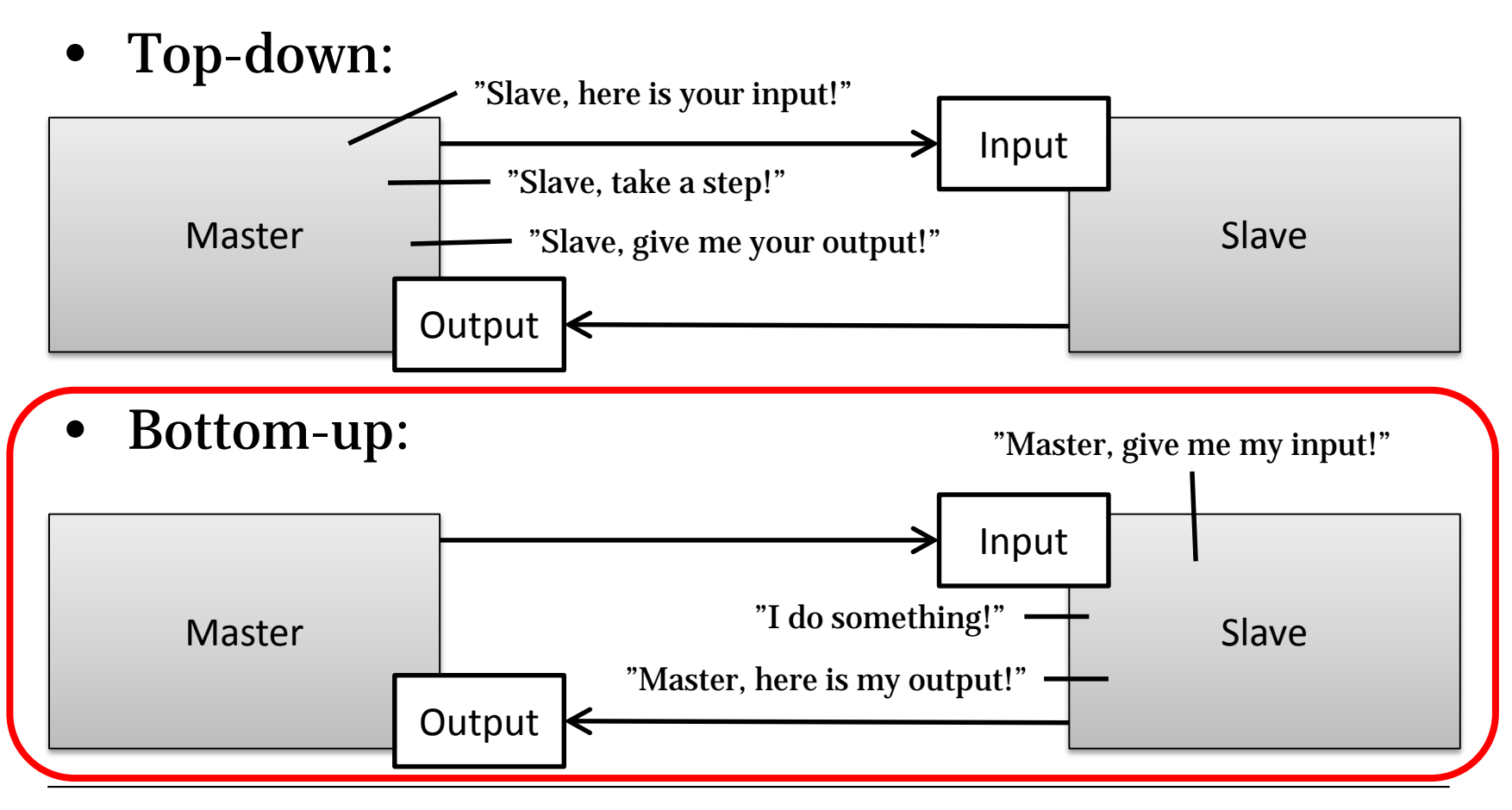

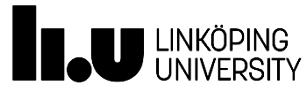

### Problem description

FMI for co-simulation: TLM-based co-simulation:

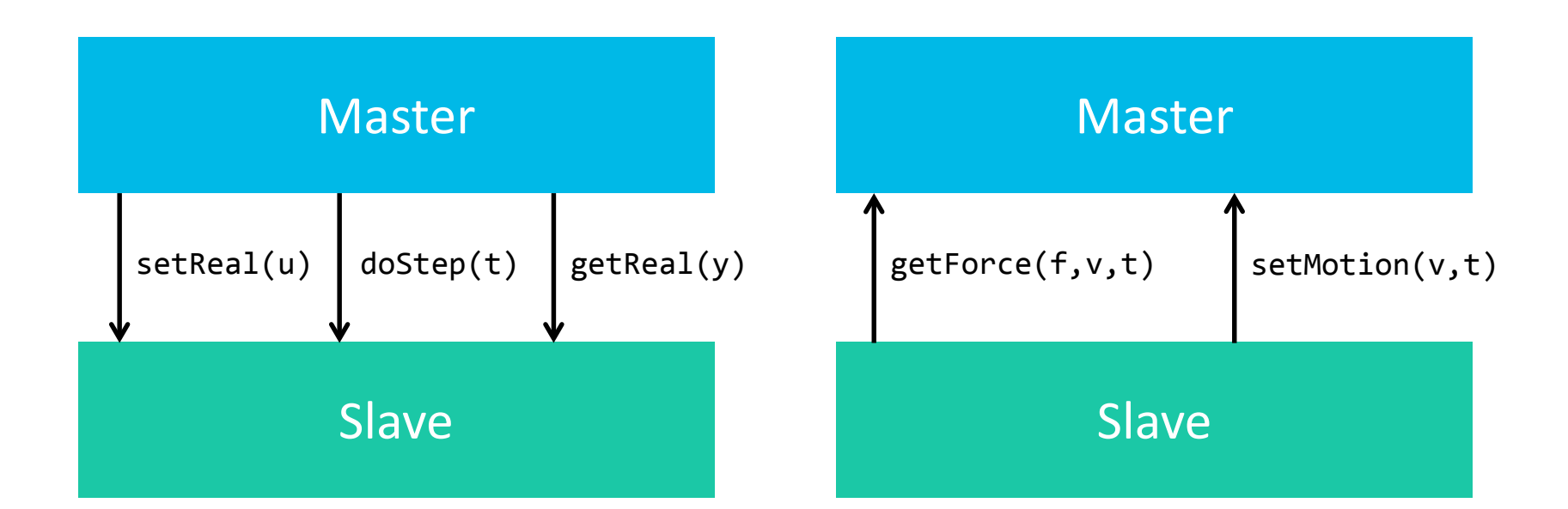

#### Wrong direction of the arrows!

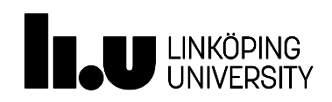

#### Divide steps into substeps

Contradicts FMI standard

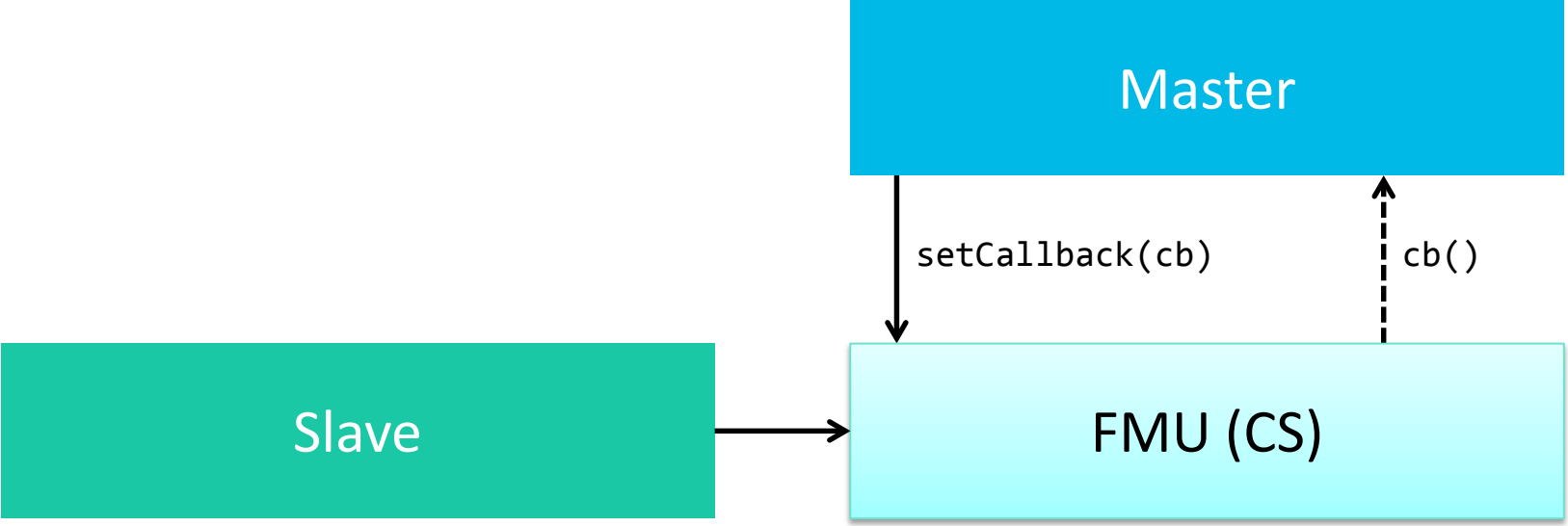

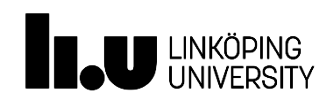

#### Divide steps into substeps

- Negative impact on performance
- **x** Stability not guaranteed Master

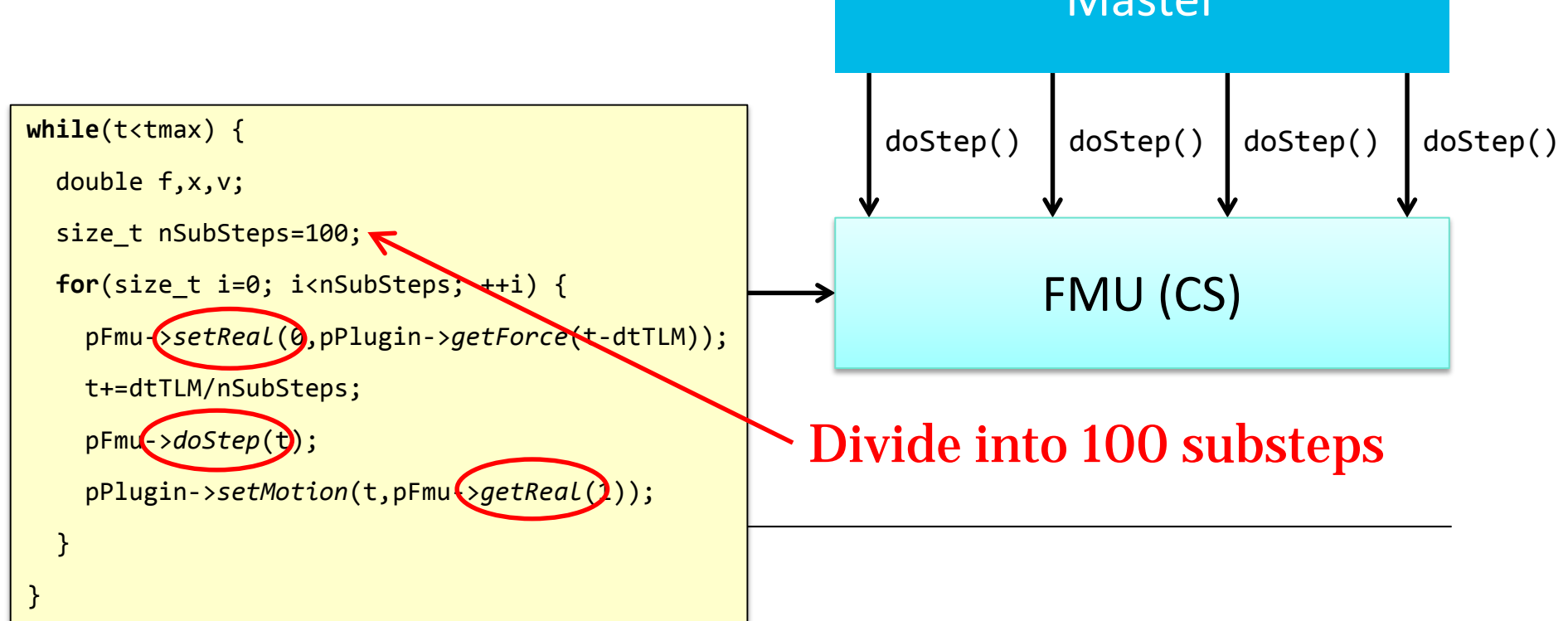

#### Callback function

#### Contradicts FMI standard

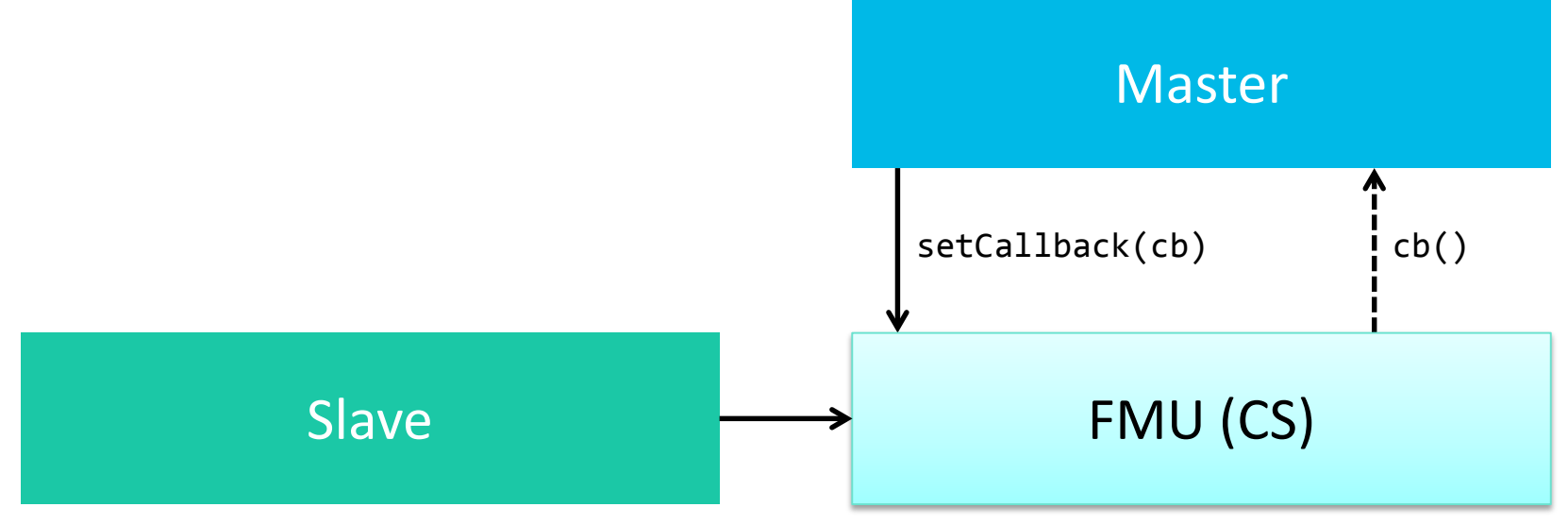

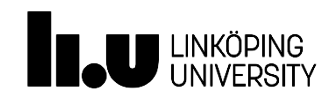

#### Export FMU for co-simulation from master to slave

- Not supported by general simulation tools
- Slave must control simulation time

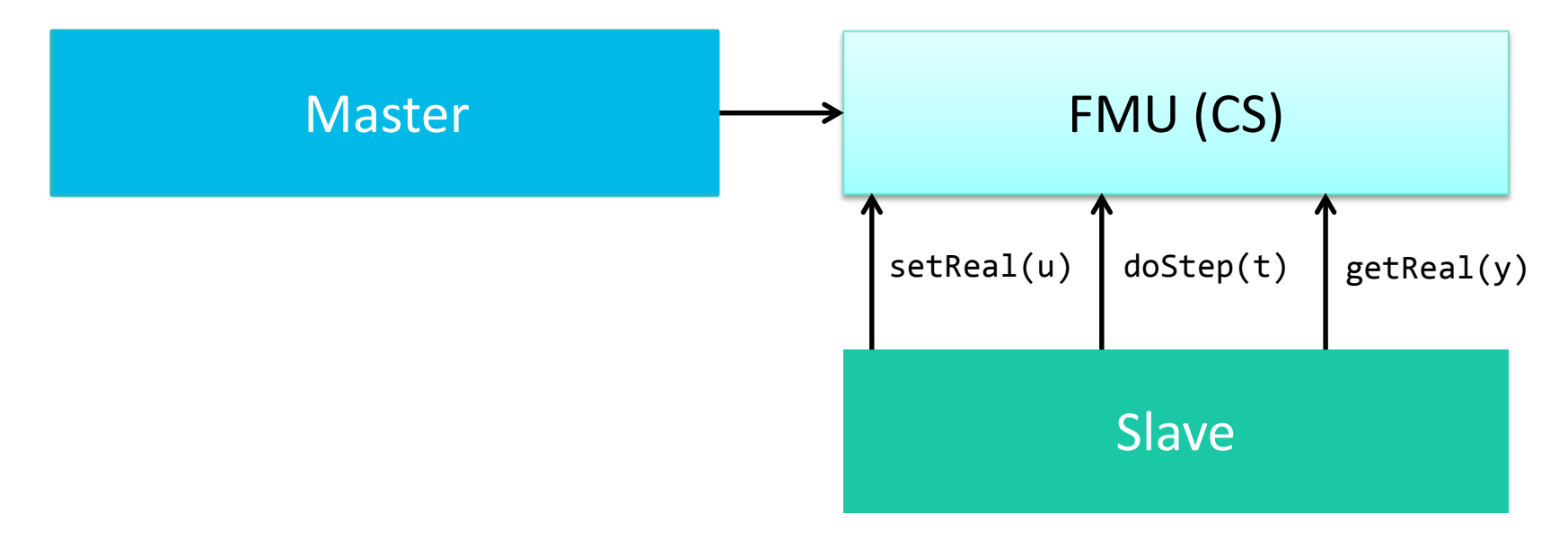

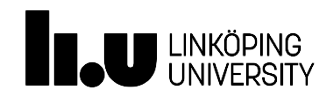

#### Interpolation in slave FMU

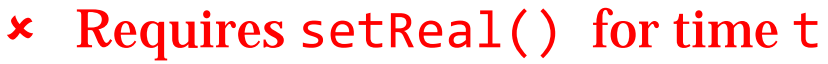

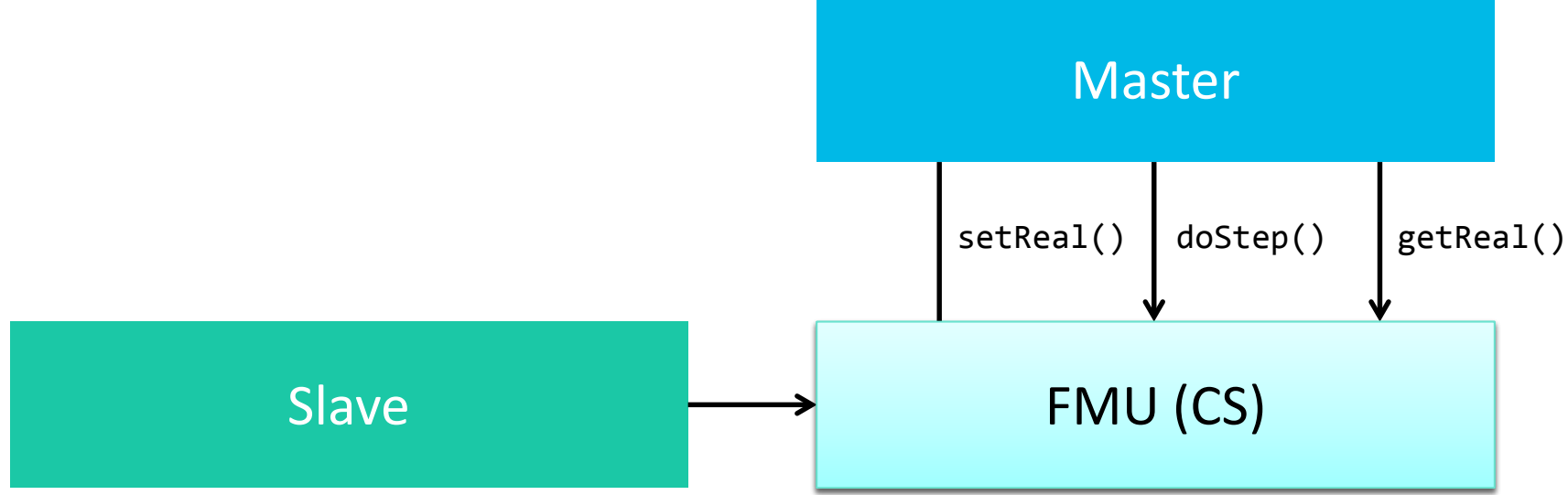

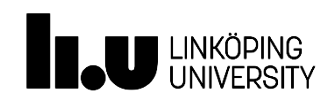

# **Outlook**

- Prototypes of solutions
	- Suggest improvements to standard?
- Verify on industrial demonstrators
- Support for discrete-event simulation

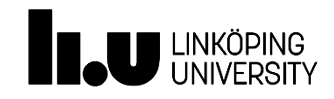

Robert Braun

www.liu.se

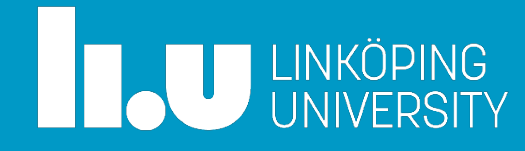

Robert Braun

www.liu.se

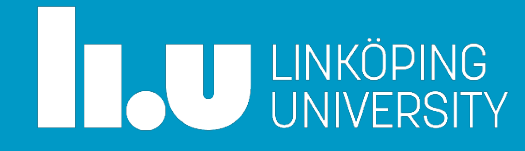

Robert Braun

www.liu.se

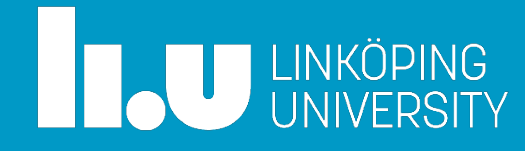